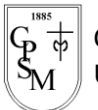

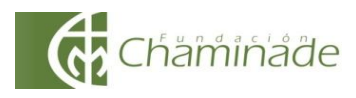

## *"El sí de la familia marianista"*

## GUÍA DE TRABAJO Artes Visuales – 8vos básico A/B **Unidad 1: Creación visual, persona y naturaleza**

NOMBRE :……………………………………………………………………………….. CURSO: ………………………….

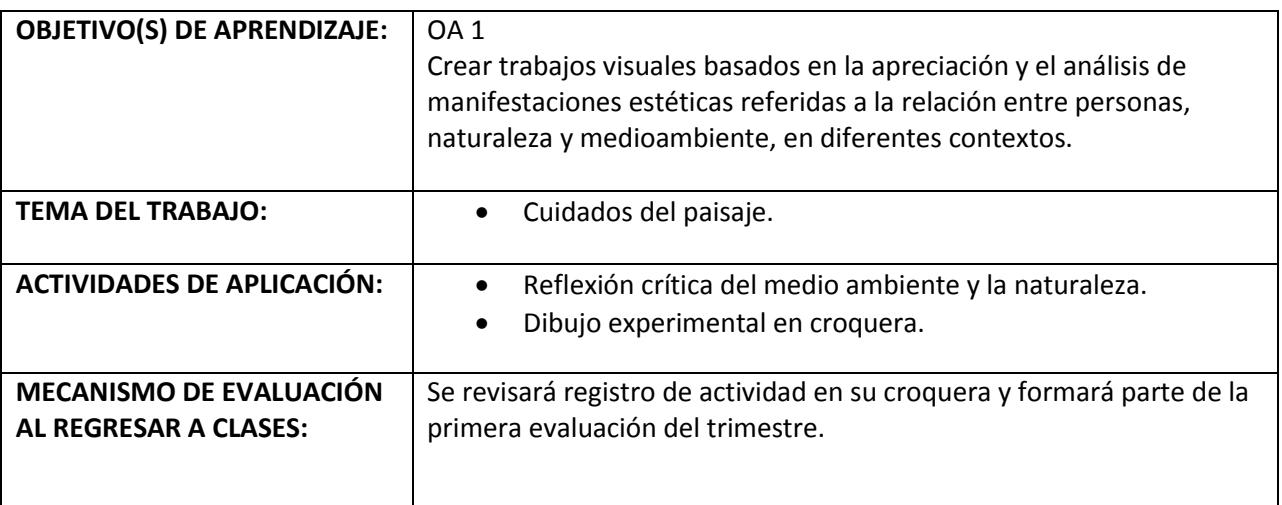

## INSTRUCCIONES GENERALES:

- 1. Leer atentamente la actividad y responder en la croquera de la asignatura.
- 2. Utilizar distintos tipos de lápices (de colores, plumones, pasteles, cera, etc.)
- 3. Dibujar formas principales con lápiz grafito.
- 4. Cuidar la limpieza y orden de su trabajo.

## **Actividad de trabajo**

- 1. Desarrollar un trabajo visual creativo acerca del paisaje chileno en el pasado y en el futuro.
- 2. Observar (libros, internet, revistas o enciclopedias) diferentes paisajes de Chile y seleccionan uno, justificando su elección en un texto de 10 líneas. (Ejemplos de paisajes: laguna San Rafael, El Tatio, Desierto Florido, Palmas de Ocoa, carretera austral, lago Chungará, lago Todos los Santos, salar de Tara, valle de la Luna, Torres del Paine e isla Rapa Nui, entre otros).
- 3. Recolectar información e imágenes de pinturas, dibujos y fotografías de su paisaje y luego escriben un texto acerca de su contexto y cómo ha cambiado. Dentro de la justificación, identificar los elementos del lenguaje visual presente en el paisaje escogido, tales como: colores, luces, sombras, texturas y formas.
- 4. Realizar un dibujo experimental (Creativo y original) del paisaje seleccionado aplicando distintos tipos de lápices que aporten en textura y colores. Utilizar una plana de la croquera de manera horizontal o vertical, según la imagen seleccionada.